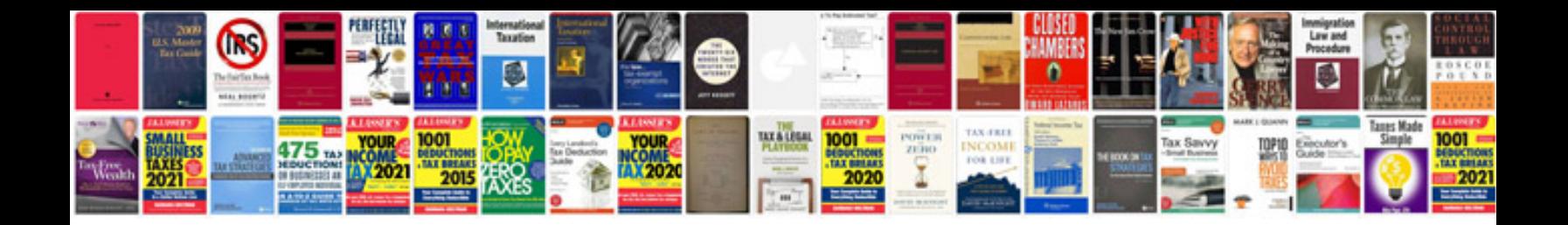

**Free download dc4**

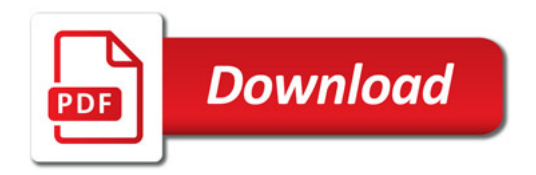

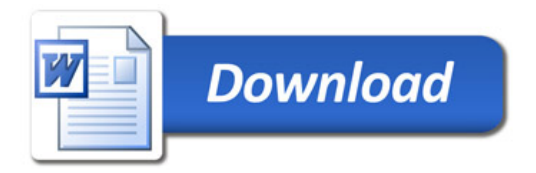